# **PRODUKTDATENBLATT**

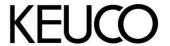

# Plan 14922010000 Handtuchring

#### **PRODUKT**

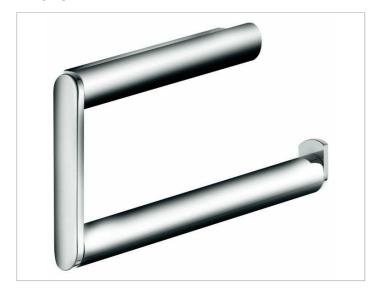

### **PRODUKTBESCHREIBUNG**

kleine Ausführung

### **OBERFLÄCHE**

verchromt

#### **ZEICHNUNG**

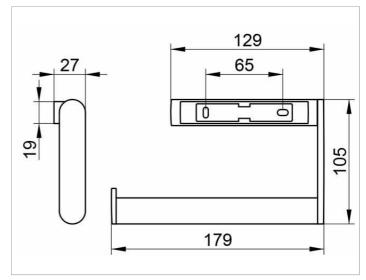

### **AUSSCHREIBUNGSTEXT**

KEUCO PLAN Handtuchring 14922010000
Hochglanzverchromter Handtuchring
in ästhetischem, funktionalem Design
kleine Ausführung, offene, rechteckige Form
Ring schwenkbar, antistatisch, leicht zu reinigen
Breite 179 mm, Höhe 105 mm
Der Handtuchring wird verdeckt angebracht
Lieferung inkl. korrosionsfreiem Befestigungsmaterial